<sub>Докум</sub>аминистерство нахими высшего образования российской Федерации Информация о владельце:<br>фио. **Федеральное государственное б</mark>юджетное образовательное учреждение высшего образования** Должность: Проректор по учебной ОХИСКИЙ ГОСУДАРСТВЕННЫЙ УНИВЕРСИТЕТ СИСТЕМ УПРАВЛЕНИЯ И РАДИОЭЛЕКТРОНИКИ» (ТУСУР) ФИО: Сенченко Павел Васильевич Дата подписания: 19.06.2024 15:39:28 Уникальный программный ключ: 27e516f4c088deb62ba68945f4406e13fd454355

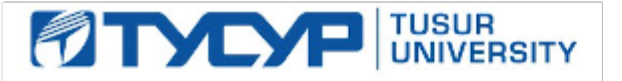

УТВЕРЖДАЮ

Проректор по УР Документ подписан электронной подписью Сертификат: a1119608-cdff-4455-b54e-5235117c185c<br>Владелец: Сенченко Павел Васильевич Действителен: с 17.09.2019 по 16.09.2024

## РАБОЧАЯ ПРОГРАММА ДИСЦИПЛИНЫ

# **НЕЛИНЕЙНЫЕ РАДИОТЕХНИЧЕСКИЕ ЦЕПИ**

Уровень образования: **высшее образование - бакалавриат** Направление подготовки / специальность: **11.03.01 Радиотехника** Направленность (профиль) / специализация: **Программируемые радиотехнические устройства** Форма обучения: **заочная** Кафедра: **телекоммуникаций и основ радиотехники (ТОР)** Курс: **2, 3** Семестр: **4, 5** Учебный план набора 2024 года

Объем дисциплины и виды учебной деятельности

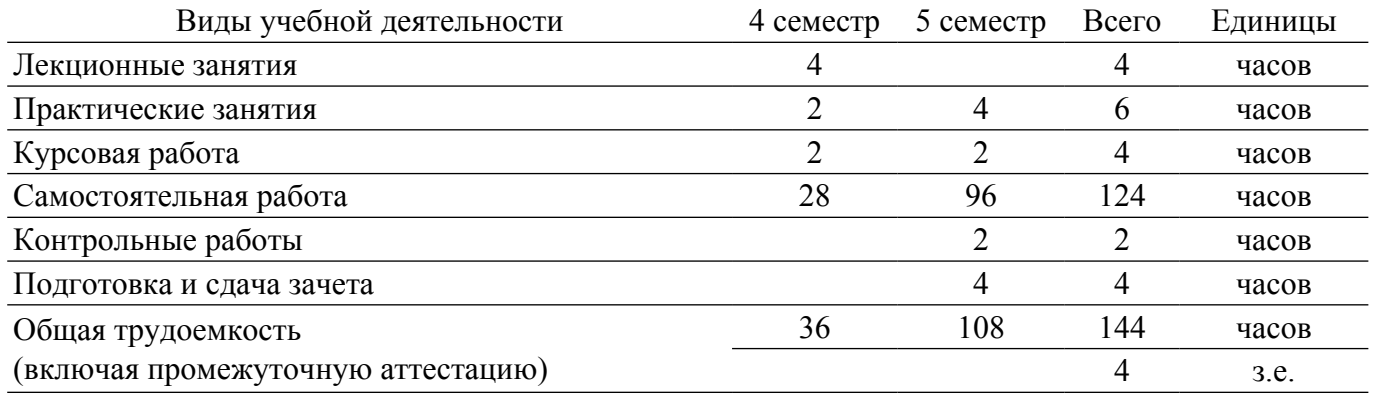

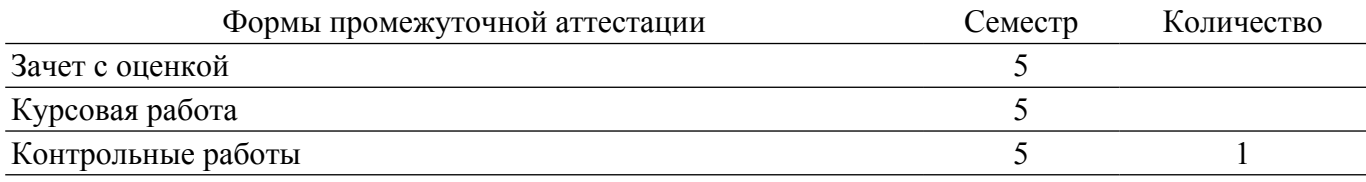

### **1. Общие положения**

### **1.1. Цели дисциплины**

1. Изучение фундаментальных особенностей нелинейных элементов и цепей на схемотехнически простых примерах.

#### **1.2. Задачи дисциплины**

1. Изучение определений линейных и нелинейных цепей в радиотехнике, обзор областей применения нелинейных эффектов в радиотехнике.

2. Изучение основных нелинейных элементов и их характеристик.

3. Изучение функциональных применений нелинейных элементов и схемотехники нелинейных цепей.

4. Изучение параметров и характеристик нелинейных устройств.

#### **2. Место дисциплины в структуре ОПОП**

Блок дисциплин: Б1. Дисциплины (модули).

Часть блока дисциплин: Часть, формируемая участниками образовательных отношений.

Модуль дисциплин: Модуль направленности (профиля) (major).

Индекс дисциплины: Б1.В.01.02.

Реализуется с применением электронного обучения, дистанционных образовательных технологий.

### **3. Перечень планируемых результатов обучения по дисциплине, соотнесенных с индикаторами достижения компетенций**

Процесс изучения дисциплины направлен на формирование следующих компетенций в соответствии с ФГОС ВО и основной образовательной программой (таблица 3.1):

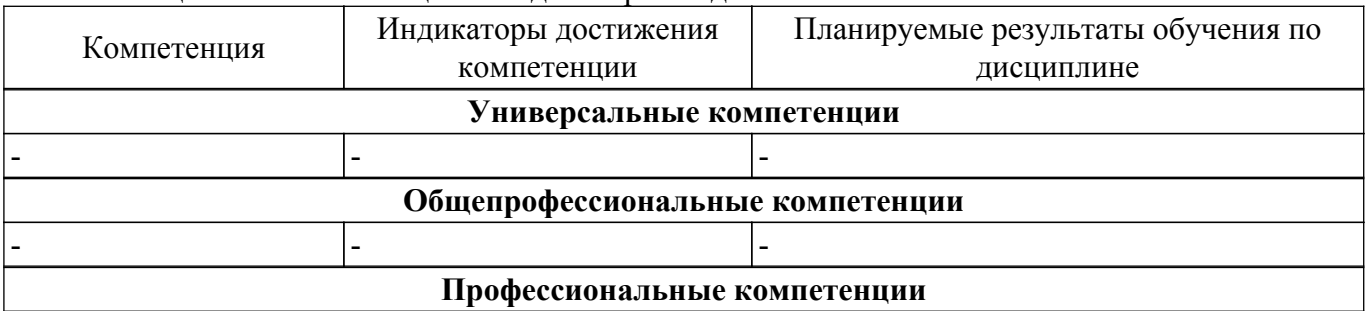

Таблица 3.1 – Компетенции и индикаторы их достижения

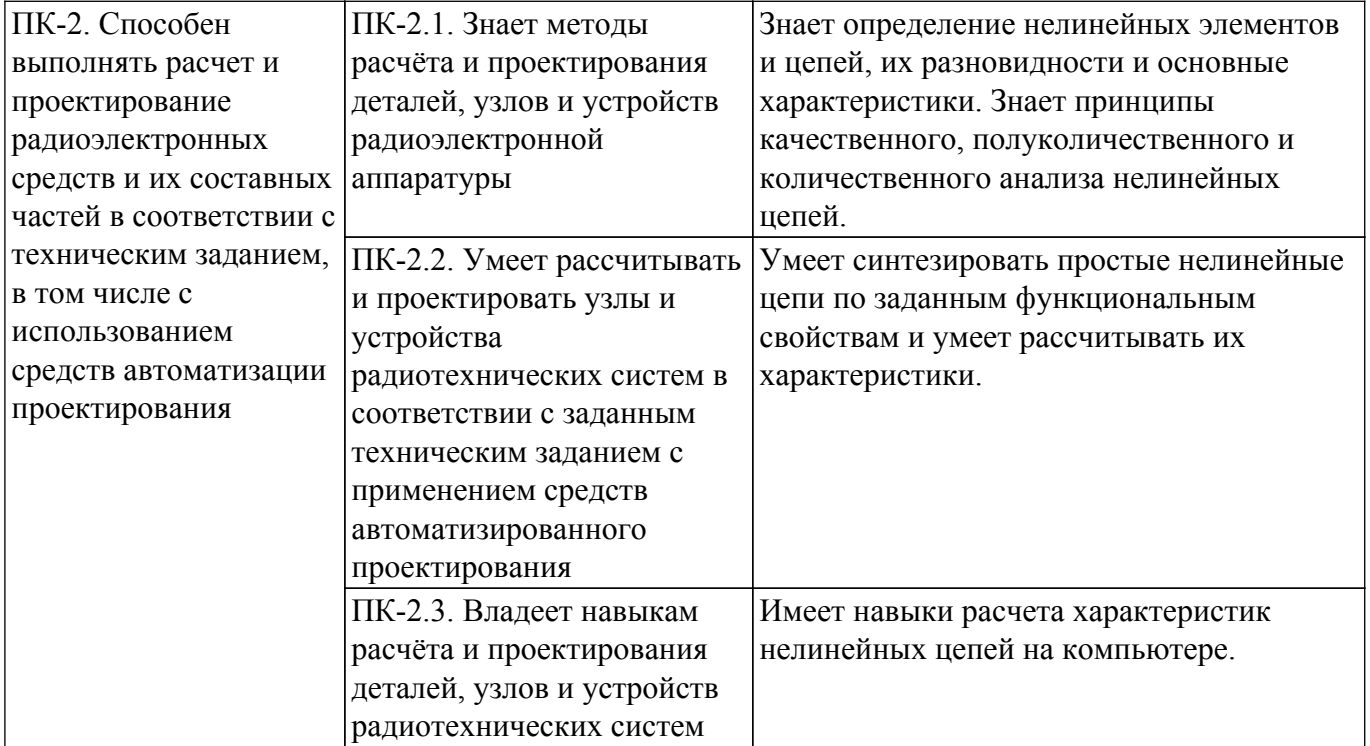

## **4. Объем дисциплины в зачетных единицах с указанием количества академических часов, выделенных на контактную работу обучающихся с преподавателем и на самостоятельную работу обучающихся**

Общая трудоемкость дисциплины составляет 4 зачетных единиц, 144 академических часов. Распределение трудоемкости дисциплины по видам учебной деятельности представлено в таблице 4.1.

Таблица 4.1 – Трудоемкость дисциплины по видам учебной деятельности

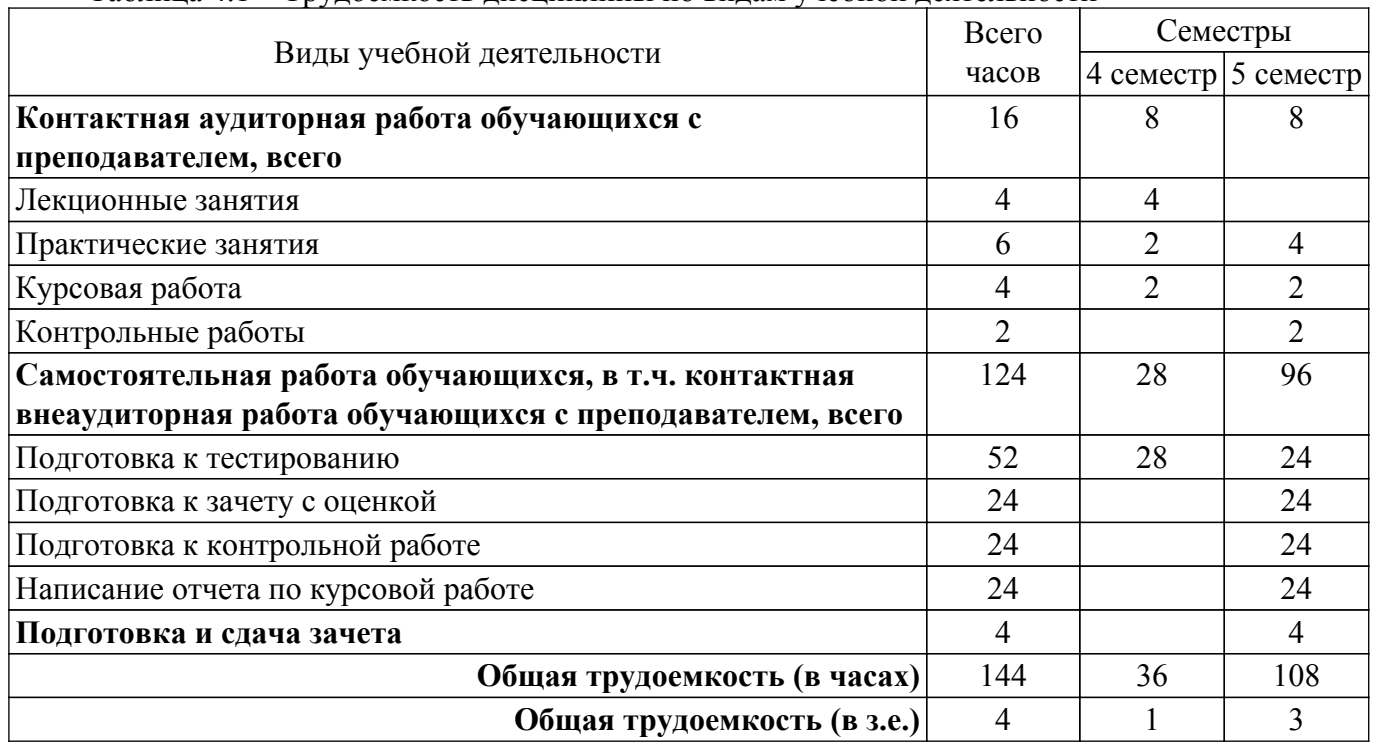

### **5. Структура и содержание дисциплины**

#### **5.1. Разделы (темы) дисциплины и виды учебной деятельности**

Структура дисциплины по разделам (темам) и видам учебной деятельности приведена в таблице 5.1.

Таблица 5.1 – Разделы (темы) дисциплины и виды учебной деятельности

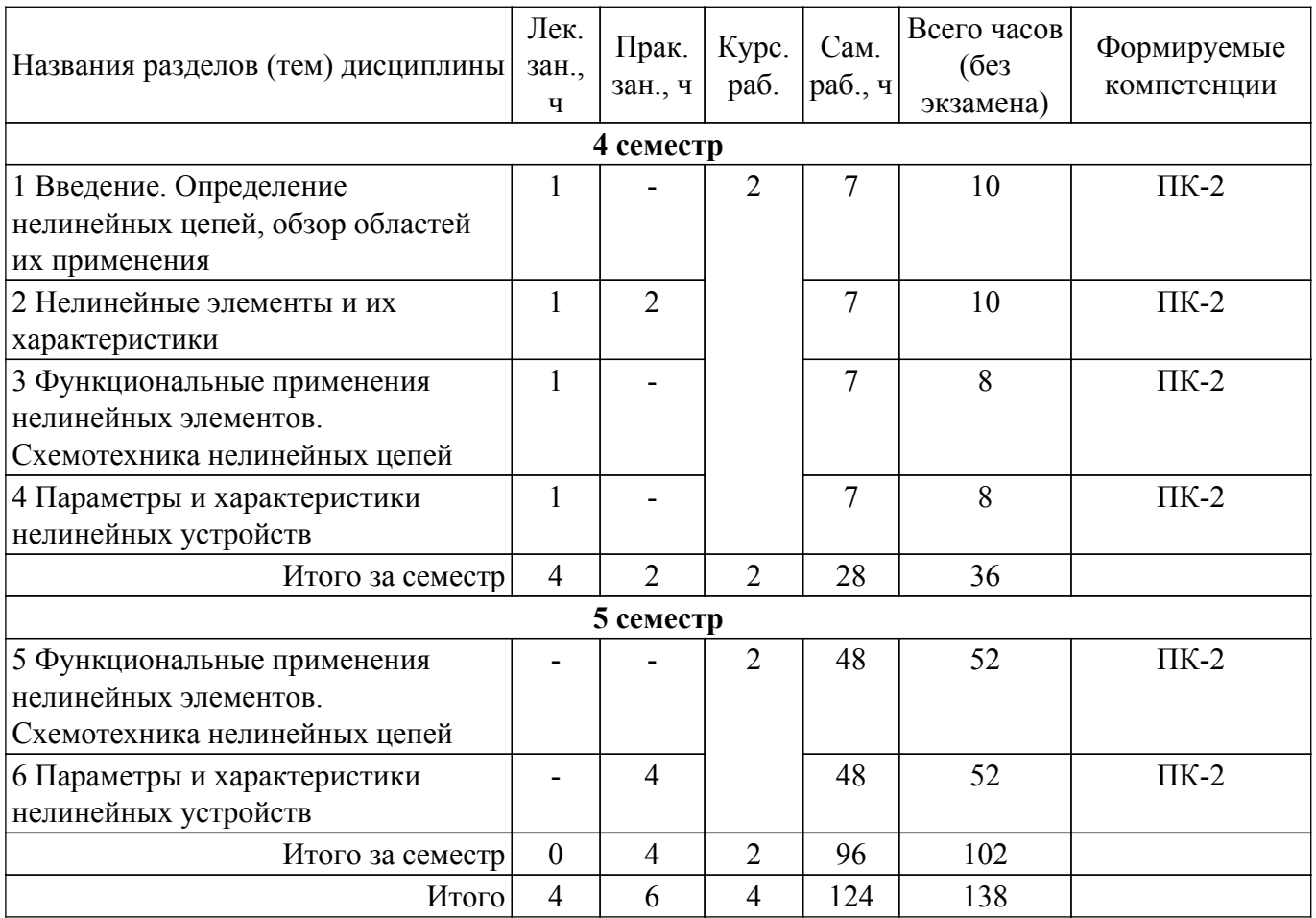

# **5.2. Содержание разделов (тем) дисциплины**

Содержание разделов (тем) дисциплины (в т.ч. по лекциям) приведено в таблице 5.2. Таблица 5.2 – Содержание разделов (тем) дисциплины (в т.ч. по лекциям)

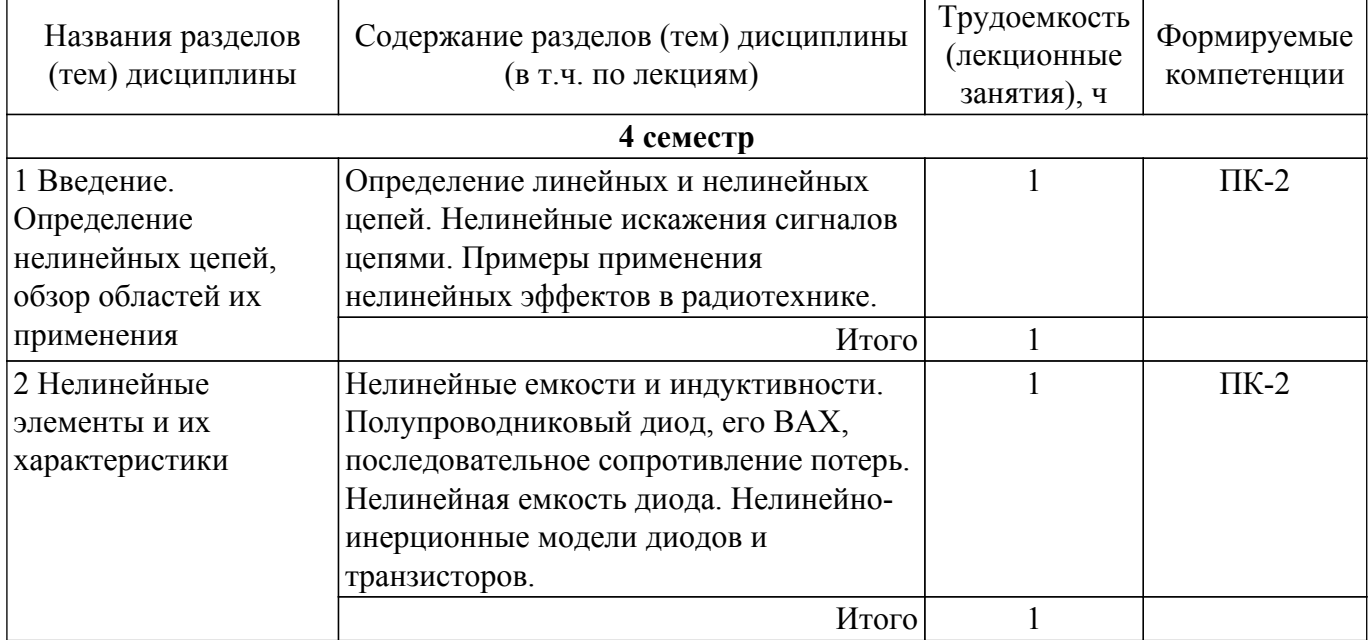

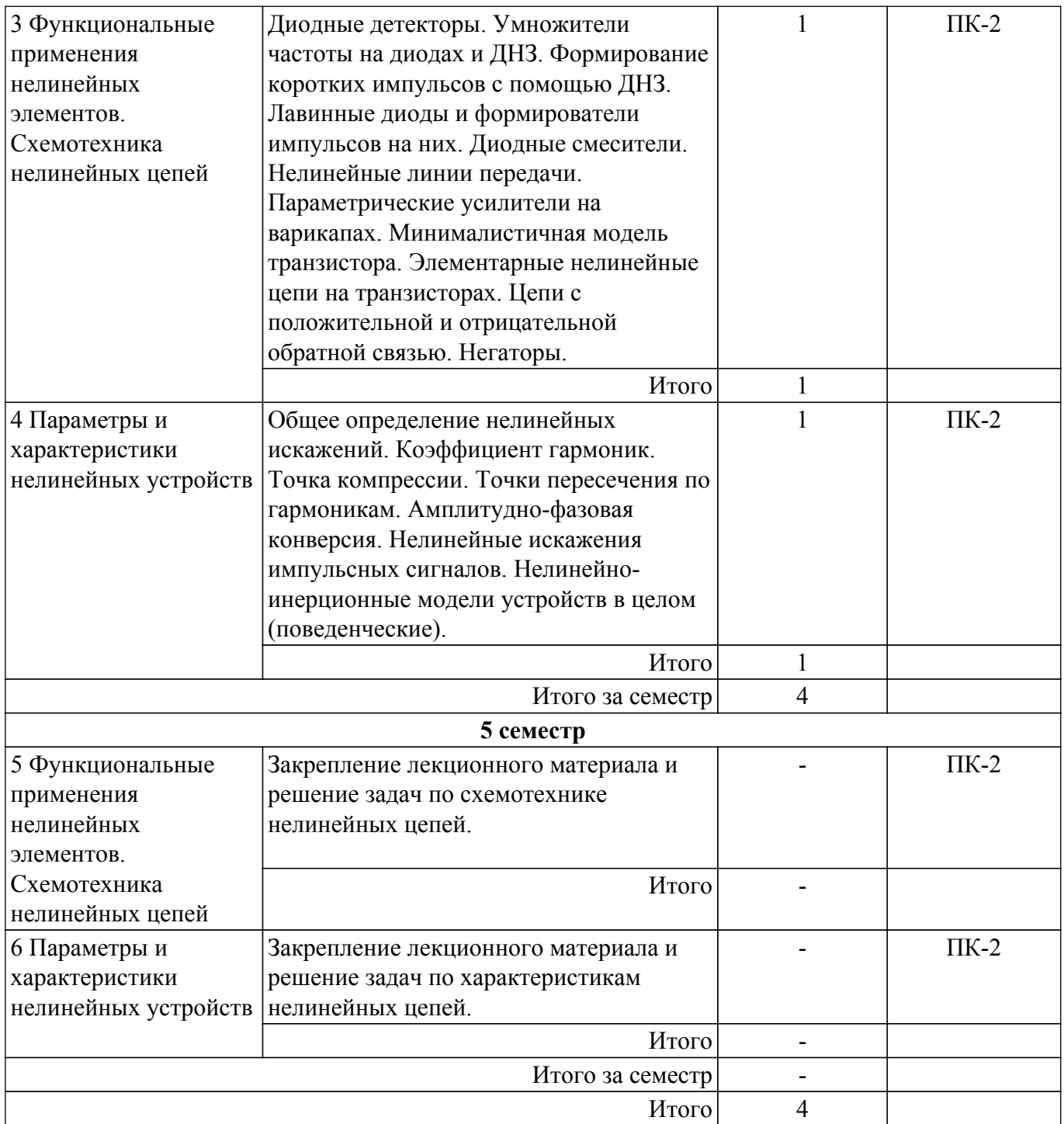

# **5.3. Контрольные работы**

Виды контрольных работ и часы на контрольные работы приведены в таблице 5.3. Таблица 5.3 – Контрольные работы

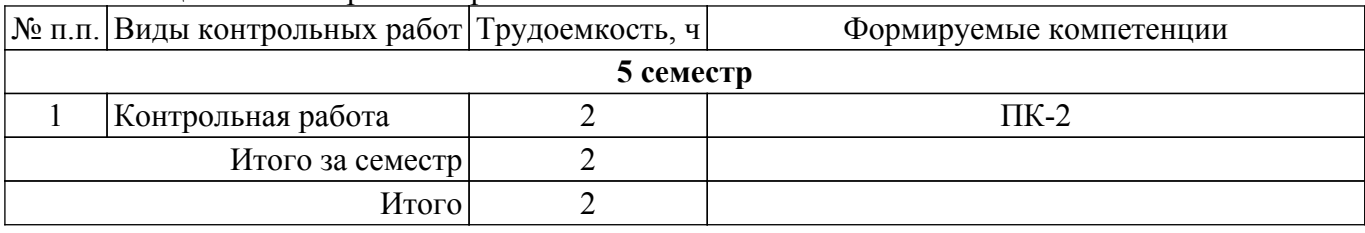

# **5.4. Лабораторные занятия**

Не предусмотрено учебным планом

# **5.5. Практические занятия (семинары)**

Наименование практических занятий (семинаров) приведено в таблице 5.5. Таблица 5.5. – Наименование практических занятий (семинаров)

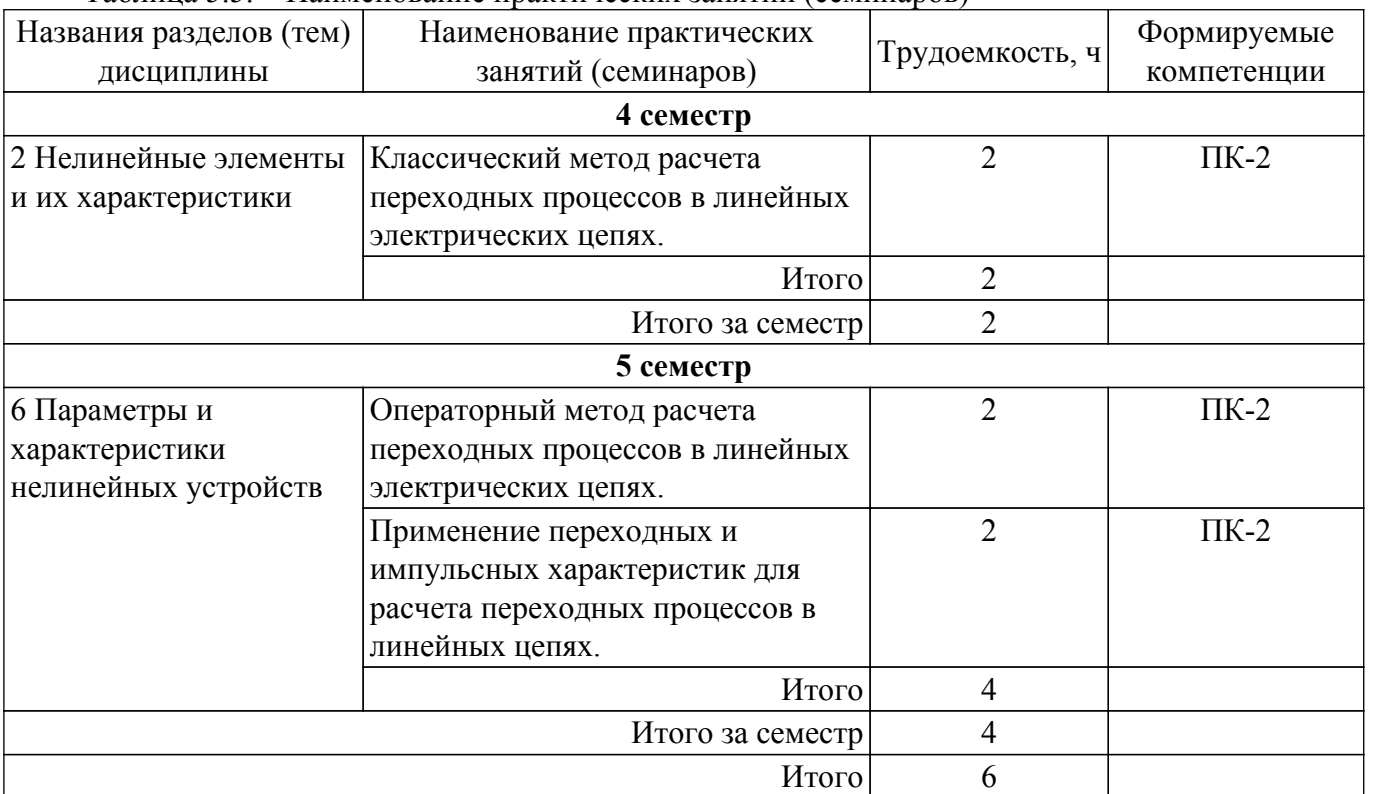

## **5.6. Курсовая работа**

Содержание самостоятельной работы и ее трудоемкость, а также формируемые компетенции в рамках выполнения курсовой работы представлены в таблице 5.6.

Таблица 5.6 – Содержание самостоятельной работы и ее трудоемкость в рамках выполнения курсовой работы

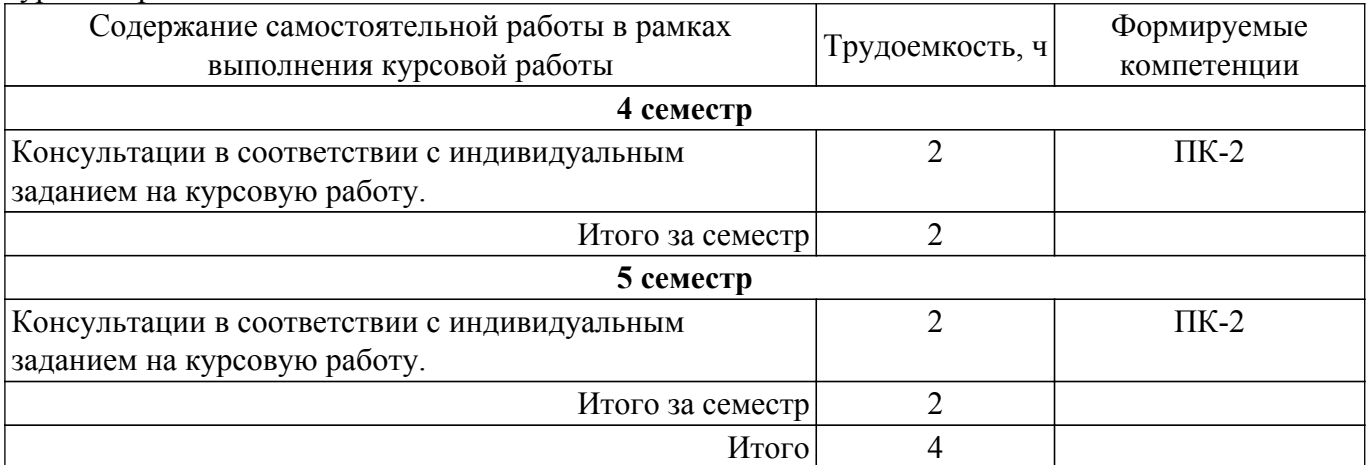

Примерная тематика курсовых работ:

- 1. Выходной каскад УНЧ.
- 2. Усилительный каскад с ОЭ.
- 3. Избирательный усилитель.
- 4. Амплитудный детектор на операционных усилителях.
- 5. Влияние отрицательной обратной связи на величину входного и выходного сопротивлений усилителя.
- 6. Измерение характеристик биполярного транзистора 2N6488G и расчет его SPICEпараметров.
- 7. Измерение характеристик биполярного транзистора BC546B и расчет его SPICEпараметров.
- 8. Измерение характеристик диода S2M и расчет его SPICE-параметров.
- 9. Измерение характеристик биполярного транзистора MJE15034G и расчет его SPICE-

## параметров.

# **5.7. Самостоятельная работа**

Виды самостоятельной работы, трудоемкость и формируемые компетенции представлены в таблице 5.7.

Таблица 5.7. – Виды самостоятельной работы, трудоемкость и формируемые компетенции

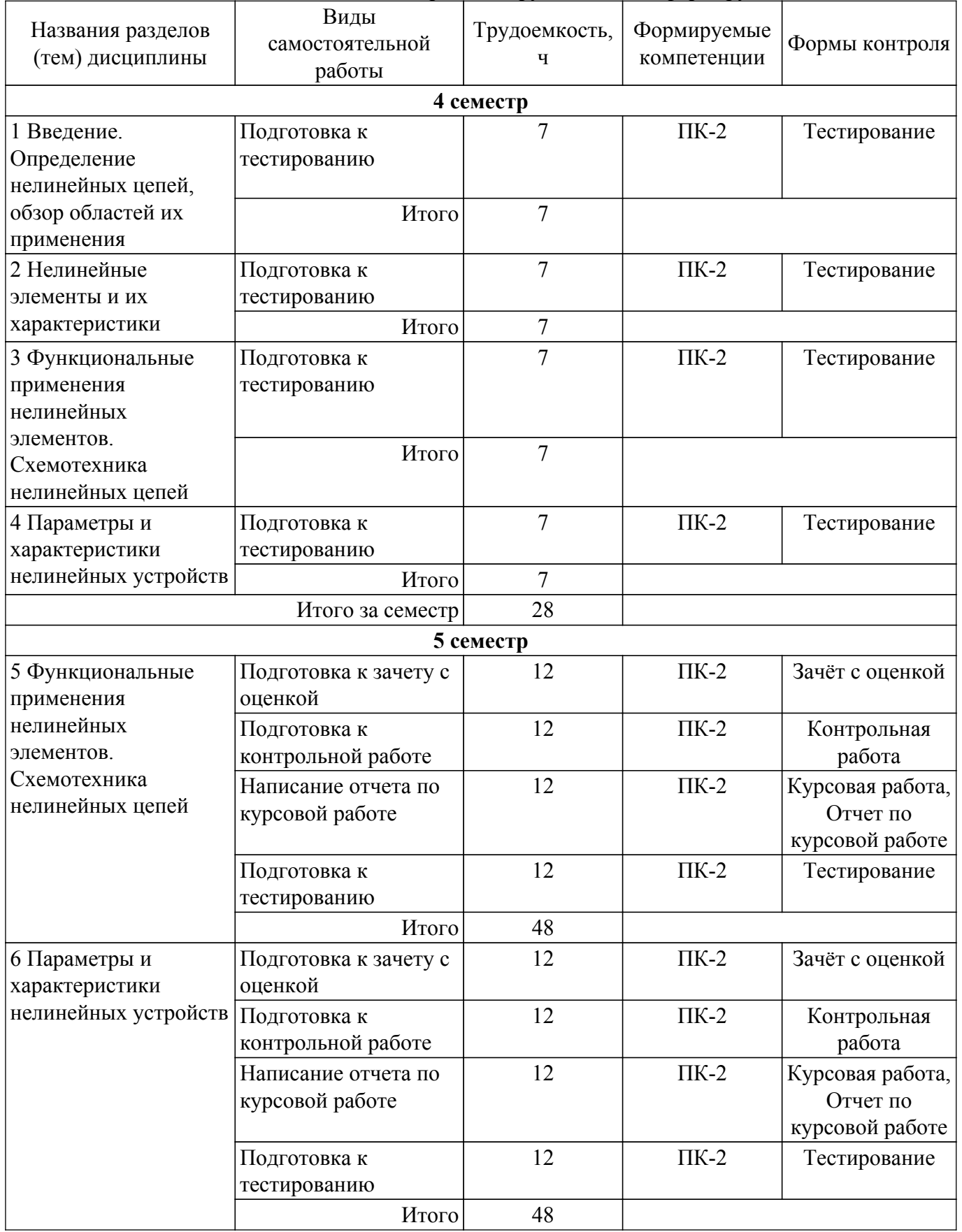

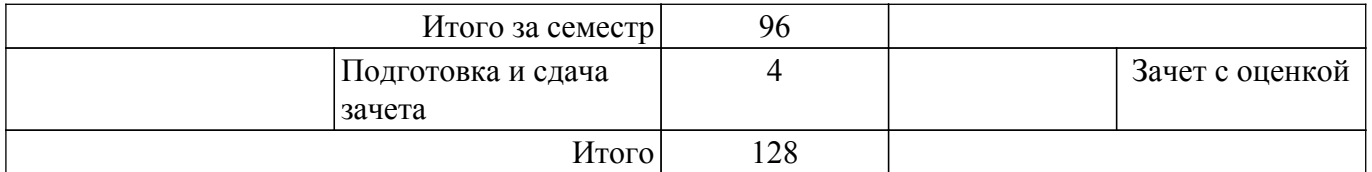

### **5.8. Соответствие компетенций, формируемых при изучении дисциплины, и видов занятий**

Соответствие компетенций, формируемых при изучении дисциплины, и видов занятий представлено в таблице 5.8.

Таблица 5.8 – Соответствие компетенций, формируемых при изучении дисциплины, и видов занятий

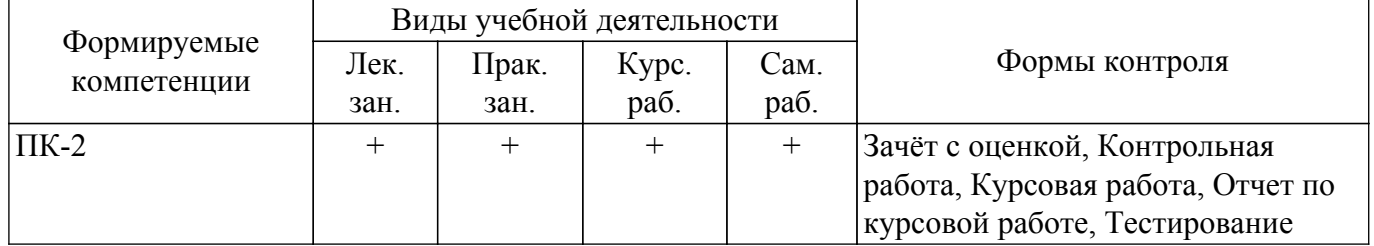

### **6. Рейтинговая система для оценки успеваемости обучающихся**

Рейтинговая система не используется

#### **7. Учебно-методическое и информационное обеспечение дисциплины**

#### **7.1. Основная литература**

1. Алдошин, Г. Т. Теория линейных и нелинейных колебаний : учебное пособие / Г. Т. Алдошин. — 2-е изд., стер. — Санкт-Петербург : Лань, 2021. — 320 с. [Электронный ресурс]: — Режим доступа: <https://e.lanbook.com/book/168476>.

2. Данилов, Лев Владимирович. Теория нелинейных электрических цепей : научное издание / Л. В. Данилов, П. Н. Матханов, Е. С. Филиппов. - Л. : Энергоатомиздат, 1990. - 251 с. (наличие в библиотеке ТУСУР - 33 экз.).

#### **7.2. Дополнительная литература**

1. Андреев, Вадим Сергеевич. Теория нелинейных электрических цепей : Учебное пособие для вузов / В. С. Андреев. - М. : Радио и связь, 1982. - 279 с. (наличие в библиотеке ТУСУР - 44 экз.).

2. Цифровые и аналоговые быстродействующие устройства: Курс лекций / Б. И. Авдоченко - 2007. 165 с. [Электронный ресурс]: — Режим доступа:<https://edu.tusur.ru/publications/954>.

#### **7.3. Учебно-методические пособия**

#### **7.3.1. Обязательные учебно-методические пособия**

1. НЕЛИНЕЙНЫЕ РАДИОТЕХНИЧЕСКИЕ ЦЕПИ: Методические указания по выполнению курсовой работы / Г. М. Шевченко - 2024. 47 с. [Электронный ресурс]: — Режим доступа: [https://edu.tusur.ru/publications/10964.](https://edu.tusur.ru/publications/10964)

2. Моделирование переходных процессов в линейных и нелинейных электрических цепях : учебно-методическое пособие / Е. А. Карпов, В. Н. Тимофеев, Ю. С. Перфильев [и др.]. — Красноярск : СФУ, 2019. — 190 с. [Электронный ресурс]: — Режим доступа: <https://e.lanbook.com/book/157730>.

### **7.3.2. Учебно-методические пособия для лиц с ограниченными возможностями здоровья и инвалидов**

Учебно-методические материалы для самостоятельной и аудиторной работы обучающихся из числа лиц с ограниченными возможностями здоровья и инвалидов предоставляются в формах, адаптированных к ограничениям их здоровья и восприятия информации.

**Для лиц с нарушениями зрения:**

– в форме электронного документа;

– в печатной форме увеличенным шрифтом.

**Для лиц с нарушениями слуха:**

– в форме электронного документа;

– в печатной форме.

# **Для лиц с нарушениями опорно-двигательного аппарата:**

- в форме электронного документа;
- в печатной форме.

# **7.4. Современные профессиональные базы данных и информационные справочные системы**

При изучении дисциплины рекомендуется обращаться к современным базам данных, информационно-справочным и поисковым системам, к которым у ТУСУРа открыт доступ: <https://lib.tusur.ru/ru/resursy/bazy-dannyh>.

# **8. Материально-техническое и программное обеспечение дисциплины**

# **8.1. Материально-техническое и программное обеспечение для лекционных занятий**

Для проведения занятий лекционного типа, групповых и индивидуальных консультаций, текущего контроля и промежуточной аттестации используется учебная аудитория с достаточным количеством посадочных мест для учебной группы, оборудованная доской и стандартной учебной мебелью. Имеются мультимедийное оборудование и учебно-наглядные пособия, обеспечивающие тематические иллюстрации по лекционным разделам дисциплины.

# **8.2. Материально-техническое и программное обеспечение для практических занятий**

Лаборатория "Центр магистерской подготовки" / "Центр технологий National Instruments": учебная аудитория для проведения занятий практического типа, учебная аудитория для проведения занятий лабораторного типа; 634034, Томская область, г. Томск, Вершинина улица, д. 47, 416 ауд.

- Описание имеющегося оборудования:
- Доска магнитно-маркерная;
- Коммутатор D-Link Switch 24 рогt;
- Экран с электроприводом DRAPER BARONET;
- Мультимедийный проектор;
- Генератор Г5-78;
- Генератор ГСС- 120;
- Генератор ГСС- 80;
- Измеритель иммитанса МНИПИ Е7-24;
- Измерительный комплекс;
- Комплект универсальных программируемых приемопередатчиков;
- Компьютер С540 (2 шт.);
- Ноутбук LIREBOOK АН532 (3 шт.);
- Ноутбук Fujisu;
- Компьютер intant i3001 (3 шт.);
- Осциллограф DS-1250С;
- Цифровой осциллограф GDS-810C;
- Цифровой комплекс учебно-научных лабораторий ГПО;
- Цифровой мультиметр;
- Сетевой адаптер (2шт.);
- Мультиметр цифровой APPA 82;
- Установка для исследования нелинейных объектов при короткоимпульсном воздействии (1

шт.);

- Лабораторные макеты для исследования приёмопередающих модулей СВЧ (5 шт.);
- Комплект специализированной учебной мебели;
- Рабочее место преподавателя.
- Программное обеспечение:
- AWR Design Environment;

- Adobe Reader;

- National Instruments LabVIEW;

Лаборатория "Центр магистерской подготовки" / "Центр технологий National Instruments": учебная аудитория для проведения занятий практического типа, учебная аудитория для проведения занятий лабораторного типа; 634034, Томская область, г. Томск, Вершинина улица, д. 47, 416 ауд.

Описание имеющегося оборудования:

- Доска магнитно-маркерная;
- Коммутатор D-Link Switch 24 рогt;
- Экран с электроприводом DRAPER BARONET;
- Мультимедийный проектор;
- Генератор Г5-78;
- Генератор ГСС- 120;
- Генератор ГСС- 80;
- Измеритель иммитанса МНИПИ Е7-24;
- Измерительный комплекс;
- Комплект универсальных программируемых приемопередатчиков;
- Компьютер С540 (2 шт.);
- Ноутбук LIREBOOK АН532 (3 шт.);
- Ноутбук Fujisu;
- Компьютер intant i3001 (3 шт.);
- Осциллограф DS-1250С;
- Цифровой осциллограф GDS-810C;
- Цифровой комплекс учебно-научных лабораторий ГПО;
- Цифровой мультиметр;
- Сетевой адаптер (2шт.);
- Мультиметр цифровой APPA 82;
- Установка для исследования нелинейных объектов при короткоимпульсном воздействии (1

шт.);

- Лабораторные макеты для исследования приёмопередающих модулей СВЧ (5 шт.);
- Комплект специализированной учебной мебели;
- Рабочее место преподавателя.
- Программное обеспечение:
- AWR Design Environment;
- Adobe Reader;
- National Instruments LabVIEW;

Лаборатория "Центр магистерской подготовки" / "Центр технологий National Instruments": учебная аудитория для проведения занятий практического типа, учебная аудитория для проведения занятий лабораторного типа; 634034, Томская область, г. Томск, Вершинина улица, д. 47, 416 ауд.

- Описание имеющегося оборудования:
- Доска магнитно-маркерная;
- Коммутатор D-Link Switch 24 рогt;
- Экран с электроприводом DRAPER BARONET;
- Мультимедийный проектор;
- Генератор Г5-78;
- Генератор ГСС- 120;
- Генератор ГСС- 80;
- Измеритель иммитанса МНИПИ Е7-24;
- Измерительный комплекс;
- Комплект универсальных программируемых приемопередатчиков;
- Компьютер С540 (2 шт.);
- Ноутбук LIREBOOK АН532 (3 шт.);
- Ноутбук Fujisu;
- Компьютер intant i3001 (3 шт.);
- Осциллограф DS-1250С;
- Цифровой осциллограф GDS-810C;
- Цифровой комплекс учебно-научных лабораторий ГПО;
- Цифровой мультиметр;
- Сетевой адаптер (2шт.);
- Мультиметр цифровой APPA 82;
- Установка для исследования нелинейных объектов при короткоимпульсном воздействии (1

#### шт.);

- Лабораторные макеты для исследования приёмопередающих модулей СВЧ (5 шт.);
- Комплект специализированной учебной мебели;
- Рабочее место преподавателя.
- Программное обеспечение:
- AWR Design Environment;
- Adobe Reader;
- National Instruments LabVIEW;

Лаборатория "Центр магистерской подготовки" / "Центр технологий National Instruments": учебная аудитория для проведения занятий практического типа, учебная аудитория для проведения занятий лабораторного типа; 634034, Томская область, г. Томск, Вершинина улица, д. 47, 416 ауд.

Описание имеющегося оборудования:

- Доска магнитно-маркерная;
- Коммутатор D-Link Switch 24 рогt;
- Экран с электроприводом DRAPER BARONET;
- Мультимедийный проектор;
- Генератор Г5-78;
- Генератор ГСС- 120;
- Генератор ГСС- 80;
- Измеритель иммитанса МНИПИ Е7-24;
- Измерительный комплекс;
- Комплект универсальных программируемых приемопередатчиков;
- Компьютер С540 (2 шт.);
- Ноутбук LIREBOOK АН532 (3 шт.);
- Ноутбук Fujisu;
- Компьютер intant i3001 (3 шт.);
- Осциллограф DS-1250С;
- Цифровой осциллограф GDS-810C;
- Цифровой комплекс учебно-научных лабораторий ГПО;
- Цифровой мультиметр;
- Сетевой адаптер (2шт.);
- Мультиметр цифровой APPA 82;
- Установка для исследования нелинейных объектов при короткоимпульсном воздействии (1

шт.);

- Лабораторные макеты для исследования приёмопередающих модулей СВЧ (5 шт.);
- Комплект специализированной учебной мебели;
- Рабочее место преподавателя.
- Программное обеспечение:
- AWR Design Environment;
- Adobe Reader;
- National Instruments LabVIEW;

## **8.3. Материально-техническое и программное обеспечение для курсовой работы**

Лаборатория "Центр магистерской подготовки" / "Центр технологий National Instruments": учебная аудитория для проведения занятий практического типа, учебная аудитория для проведения занятий лабораторного типа; 634034, Томская область, г. Томск, Вершинина улица, д. 47, 416 ауд.

Описание имеющегося оборудования:

- Доска магнитно-маркерная;
- Генератор импульсов АКИП-3308/1;
- Экран с электроприводом DRAPER BARONET;
- Мультимедийный проектор;
- Измерительмодуля коэфиц. передачи отражR2M-04;
- Источник питания постоянного тока GPS-4303;
- Компактный коммутатор D-Link 24 порта;
- Измеритель иммитанса МНИПИ Е7-24;
- Измерительный комплекс;
- Комплект универсальных программируемых приемопередатчиков;
- Програмно-аппаратный комплекс на базе PXI;
- Ноутбук LIREBOOK АН532 (2 шт.);
- Осциллограф-стробоскоп USB АКИП-4132/1;
- Генератор сигналов DG5102,RIGOL;
- Осциллограф DS-1150С (5шт.)
- Цифровой осциллограф GDS-810C(2шт.);
- Цифровой комплекс учебно-научных лаборат. ГПО;
- Генератор сигналов АКИП-3428/3
- Системный блок Intant A3280 (9шт.);
- МониторAser 23.8"IPS(9шт.);
- Генератор сигналов HAHTEK HDG6202B;
- Рабочее место слесаря сборщика PM-4315;
- Комплект специализированной учебной мебели;
- Рабочее место преподавателя.

Программное обеспечение:

- AWR Design Environment;

- Adobe Reader;
- National Instruments LabVIEW;

#### **8.4. Материально-техническое и программное обеспечение для самостоятельной работы**

Для самостоятельной работы используются учебные аудитории (компьютерные классы), расположенные по адресам:

- 634050, Томская область, г. Томск, Ленина проспект, д. 40, 233 ауд.;
- 634045, Томская область, г. Томск, ул. Красноармейская, д. 146, 209 ауд.;
- 634034, Томская область, г. Томск, Вершинина улица, д. 47, 126 ауд.;
- 634034, Томская область, г. Томск, Вершинина улица, д. 74, 207 ауд.
- Описание имеющегося оборудования:
- учебная мебель;
- компьютеры;

- компьютеры подключены к сети «Интернет» и обеспечивают доступ в электронную информационно-образовательную среду ТУСУРа.

Перечень программного обеспечения:

- Microsoft Windows;
- OpenOffice;
- Kaspersky Endpoint Security 10 для Windows;
- 7-Zip;
- Google Chrome.

### **8.5. Материально-техническое обеспечение дисциплины для лиц с ограниченными возможностями здоровья и инвалидов**

Освоение дисциплины лицами с ограниченными возможностями здоровья и инвалидами осуществляется с использованием средств обучения общего и специального назначения.

При занятиях с обучающимися с **нарушениями слуха** предусмотрено использование звукоусиливающей аппаратуры, мультимедийных средств и других технических средств приема/передачи учебной информации в доступных формах, мобильной системы преподавания

для обучающихся с инвалидностью, портативной индукционной системы. Учебная аудитория, в которой занимаются обучающиеся с нарушением слуха, оборудована компьютерной техникой, аудиотехникой, видеотехникой, электронной доской, мультимедийной системой.

При занятиях с обучающимися с **нарушениями зрения** предусмотрено использование в лекционных и учебных аудиториях возможности просмотра удаленных объектов (например, текста на доске или слайда на экране) при помощи видеоувеличителей для комфортного просмотра.

При занятиях с обучающимися с **нарушениями опорно-двигательного аппарата** используются альтернативные устройства ввода информации и другие технические средства приема/передачи учебной информации в доступных формах, мобильной системы обучения для людей с инвалидностью.

# **9. Оценочные материалы и методические рекомендации по организации изучения дисциплины**

# **9.1. Содержание оценочных материалов для текущего контроля и промежуточной аттестации**

Для оценки степени сформированности и уровня освоения закрепленных за дисциплиной компетенций используются оценочные материалы, представленные в таблице 9.1.

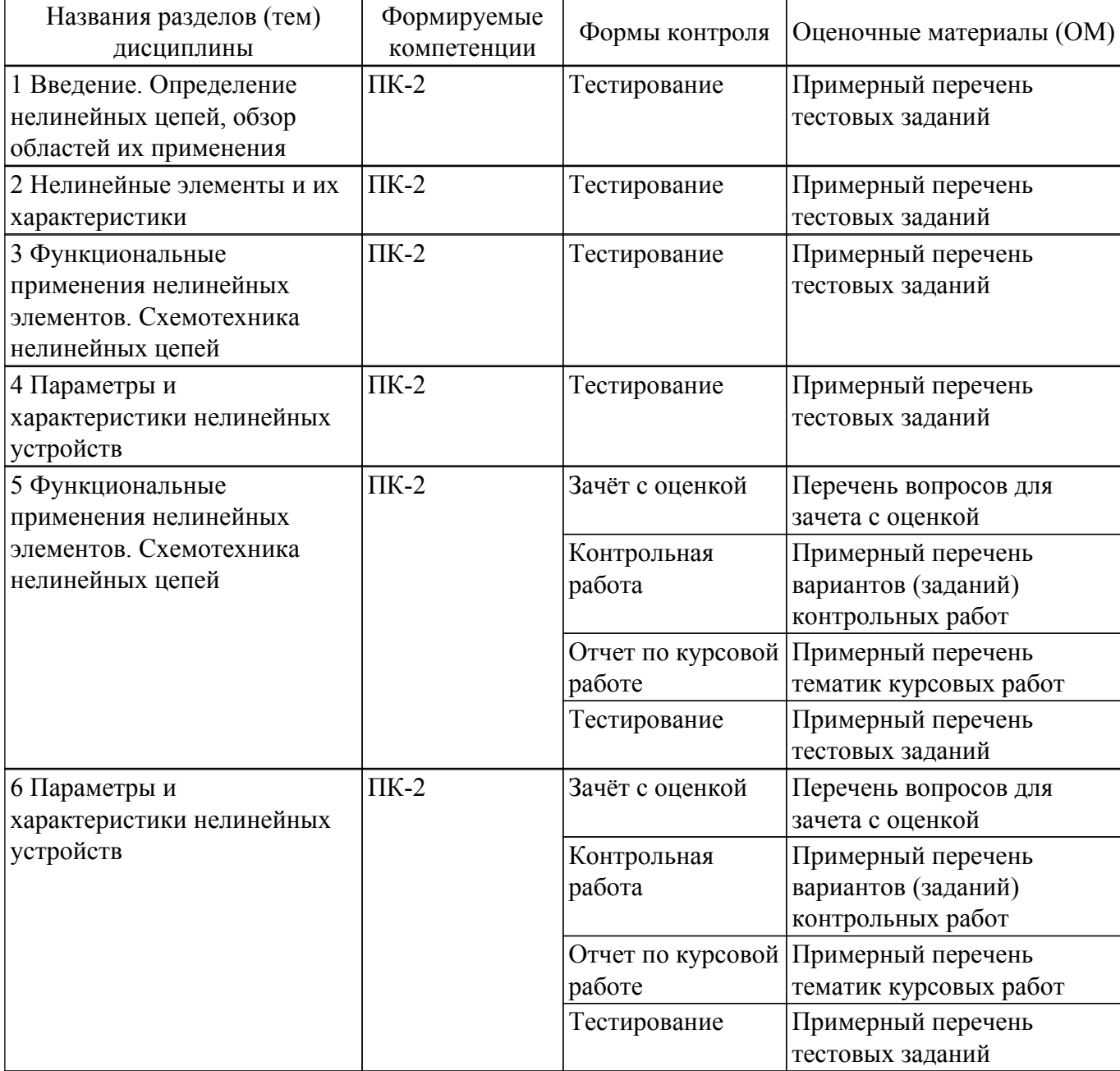

Таблица 9.1 – Формы контроля и оценочные материалы

Шкала оценки сформированности отдельных планируемых результатов обучения по дисциплине приведена в таблице 9.2.

Таблица 9.2 – Шкала оценки сформированности планируемых результатов обучения по дисциплине

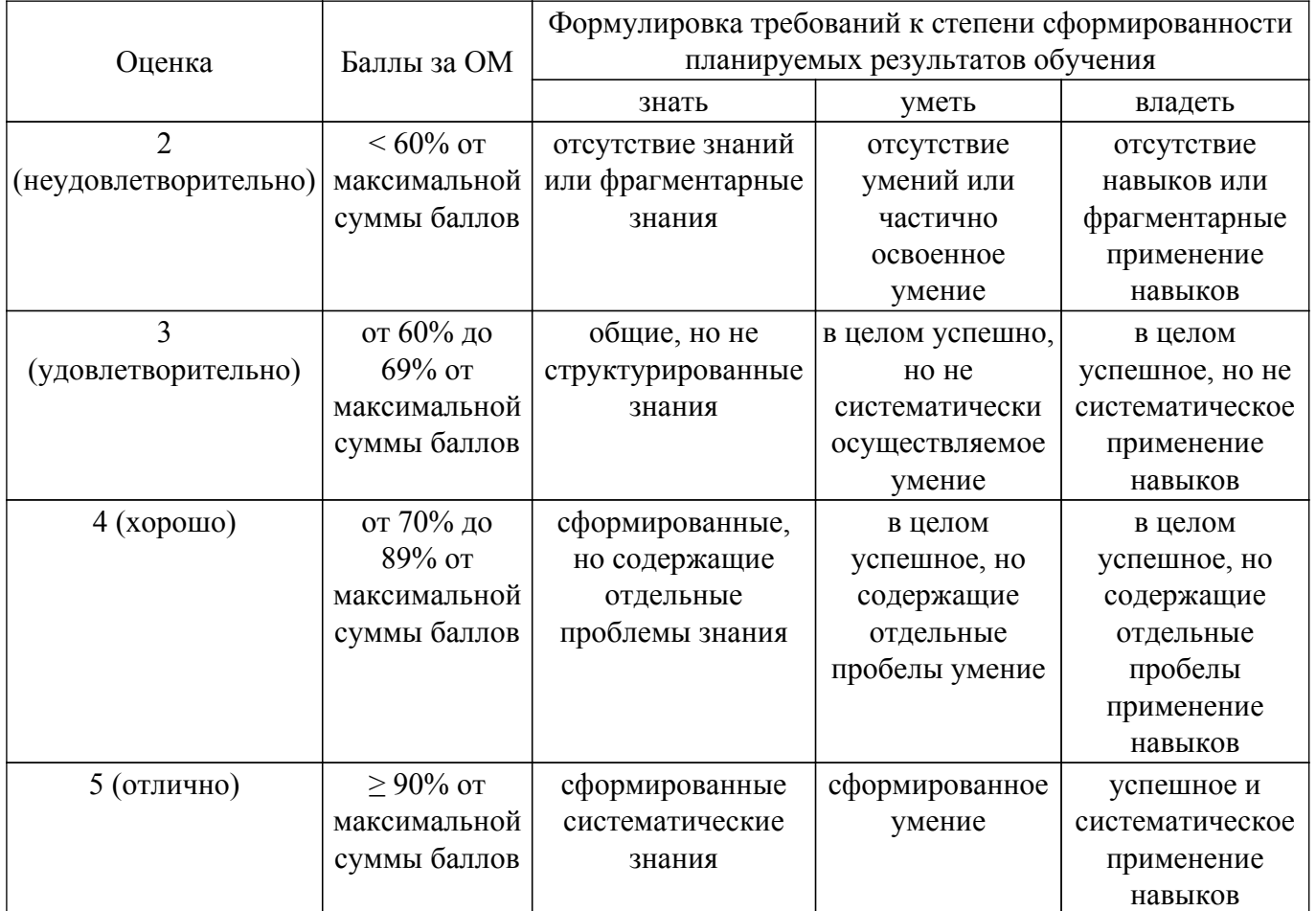

Шкала комплексной оценки сформированности компетенций приведена в таблице 9.3. Таблица 9.3 – Шкала комплексной оценки сформированности компетенций

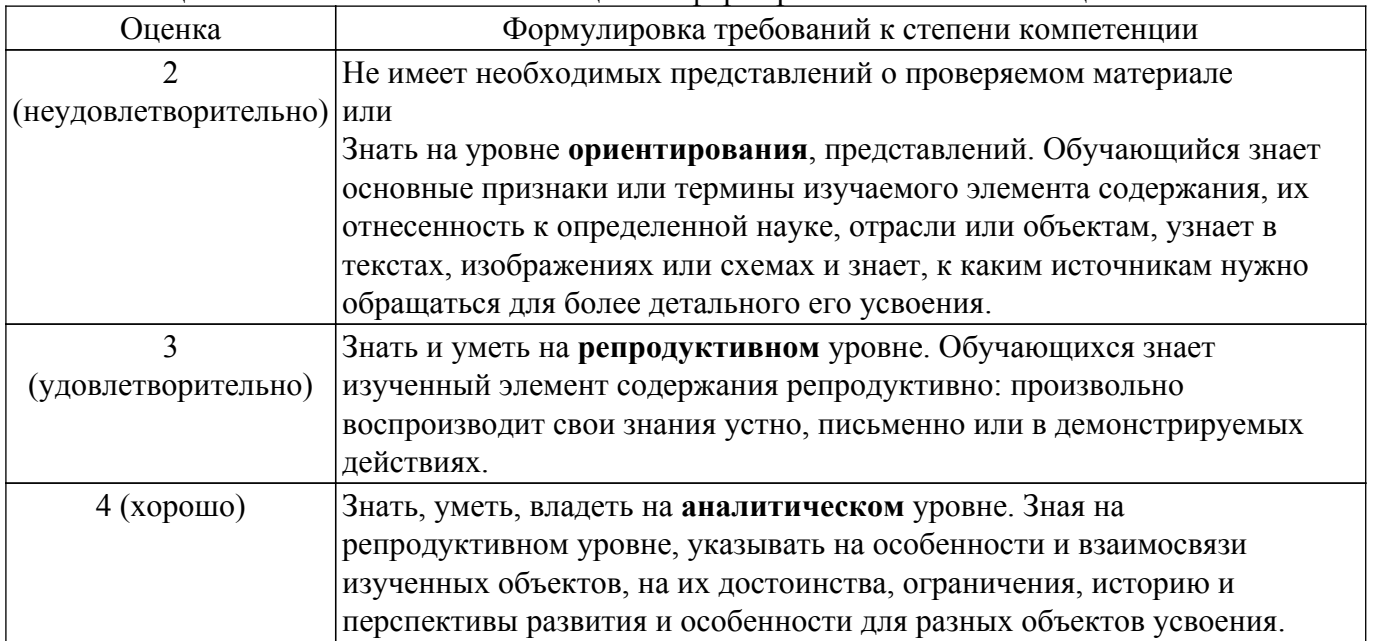

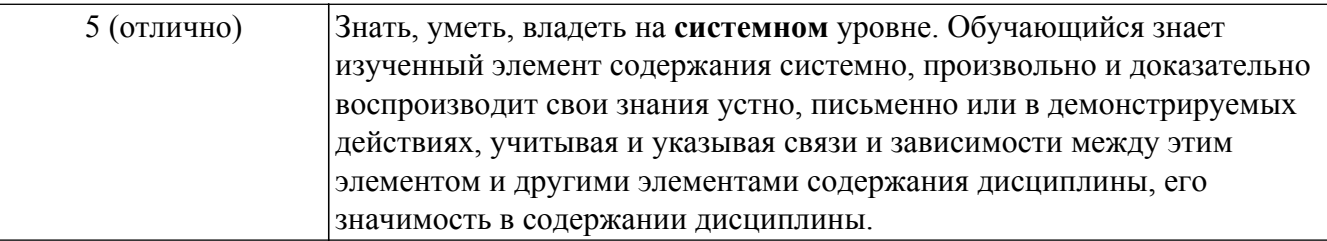

# **9.1.1. Примерный перечень тестовых заданий**

- 1. Линейная цепь в радиотехнике описывается уравнением:
	- а) y = a x, где a скаляр;
	- б) y = a x, где a вектор;
	- в) y = A x, где A произвольная матрица;
	- г)  $y = A x$ , где  $A \mu p$ кулянт.
- 2. Нелинейные искажения сигналов цепями в принципе определяются:
	- а) по появлению высших гармоник в спектре сигнала;
	- б) по появлению комбинационных частот в спектре сигнала;
	- в) по появлению любых новых частот в спектре сигнала;
	- г) по отличию отклика объекта от отклика линеаризованной модели объекта.
- 3. Усилитель это линейная цепь или нелинейная?
	- а) линейная;
	- б) нелинейная;

в) линейная по направлению от входа к выходу и нелинейная по направлению от источника питания к выходу;

г) линейная по направлению от источника питания к выходу и нелинейная по направлению от входа к выходу.

- 4. Смеситель в преобразователе частоты работает как:
	- а) сумматор;
	- б) вычитатель;
	- в) перемножитель;
	- г) делитель.
- 5. Умножитель частоты вдвое работает как:
	- а) схема возведения в квадрат;
	- б) схема умножения на два;
	- в) резонансный контур, настроенный на частоту вдвое больше входного сигнала;
	- г) триггер, на счетный вход которого подается входной сигнал.
- 6. Какая формула неправильно описывает работу конденсатора как нелинейного элемента?
	- a)  $q = C(q)$  u;
	- б) q = C(u) u;
	- в)  $i = C(u) \frac{du}{dt}$ ;
	- г)  $dq/dt = C(u) du/dt$ .
- 7. Диффузионная емкость p-n-перехода проявляет нелинейные свойства?

а) нет;

б) диффузионный заряд линейно зависит от тока электропроводности и нелинейно от напряжения на p-n-переходе;

в) диффузионный заряд линейно зависит от напряжения на p-n-переходе и нелинейно от тока электропроводности;

г) диффузионный заряд нелинейно зависит от напряжения на p-n-переходе и нелинейно от тока электропроводности..

- 8. Диодный детектор в режиме малого сигнала работает как:
	- а) пиковый;
	- б) квазипиковый;
	- в) детектор среднеквадратического значения;
	- г) детектор средневыпрямленного значения.
- 9. Диод с накоплением заряда проявляет свои функциональные свойства:
	- а) при переходе из закрытого состояния в открытое;
	- б) при переходе из открытого состояния в закрытое.
- в) при изменении величины прямого смещения;
- г) при измерении величины обратного смещения.
- 10. Основное отличие балансного смесителя состоит в том, что:
	- а) исключается прямая передача сигнала с одного из входов на выход;
	- б) исключается передача сигнала с выхода смесителя на его вход;
	- в) входы смесителя выполняются симметричными (парафазными);
	- г) устройство содержит два смесителя, работающие в квадратуре.
- 11. Для работы варикапа в режиме усиления необходимо:
	- а) уменьшать емкость в момент максимума модуля накопленного заряда;
	- б) увеличивать емкость в момент максимума модуля накопленного заряда;
	- в) уменьшать емкость в момент минимума модуля накопленного заряда;
	- г) увеличивать емкость в момент минимума модуля накопленного заряда.
- 12. Негатор это:
	- а) цепь с положительной обратной связью;
	- б) цепь с отрицательной обратной связью;
	- в) усилитель-инвертор;
	- г) цепь с прямой связью, в которой инвертируется сигнал.

# **9.1.2. Перечень вопросов для зачета с оценкой**

- 1. Определение линейной цепи в радиотехнике.
- 2. Определение нелинейной цепи в радиотехнике.
- 3. Общий принцип определения нелинейных искажений сигналов цепями.
- 4. Перечень областей применения нелинейных эффектов в радиотехнике.
- 5. Усилитель это линейная цепь или нелинейная?
- 6. Принцип преобразования частоты в радиотехнике.
- 7. Принцип умножения частоты.
- 8. Принцип действия генераторов. Это линейный узел или нелинейный?
- 9. Конденсатор (емкость) как нелинейный элемент.
- 10. Индуктивность как нелинейный элемент.
- 11. Вольт-амперная характеристика полупроводникового диода.
- 12. Нелинейные емкостные свойства полупроводникового диода.
- 13. Диффузионная емкость p-n-перехода. Это линейный эффект или нелинейный?
- 14. Нелинейно-инерционная модель Эберса-Мола для биполярного транзистора.
- 15. JFET и их модель.
- 16. Нелинейно-инерционная модель Гуммеля-Пуна для биполярного транзистора.
- 17. MOSFET и их модель.
- 18. Диодные детекторы.
- 19. Формирователи импульсов на ДНЗ.
- 20. Диодные умножители частоты.
- 21. S-диоды и их применение для формирования импульсов.
- 22. Диодные смесители.
- 23. Нелинейные линии передачи.
- 24. Усилители на варикапах (параметрические).
- 25. Транзисторные смесители.
- 26. Минималистичная модель транзистора.
- 27. Отрицательные обратные связи в транзисторных схемах.
- 28. Положительные обратные связи в транзисторных схемах.
- 29. Нелинейные искажения сигналов в простейших транзисторных схемах.
- 30. Цепи с отрицательными значениями сопротивления и реактанса. Негаторы.
- 31. Цепи умножения добротности.

# **9.1.3. Примерный перечень вопросов для защиты курсовой работы**

- 1. Какие SPICE параметры находятся из вольт-амперной характеристики p-n- перехода?
- 2. Какие SPICE параметры находятся из вольт-фарадной характеристики p-n- перехода?
- 3. Какие цепи являются линейными в радиотехнике?
- 4. Какие цепи являются нелинейными в радиотехнике?
- 5. Где применяются нелинейные эффекты в радиотехнике?

# $T$ ласована на портале № 80750  $16$

- 6. Эквивалентная схема диода.
- 7. Эквивалента схема транзистора.
- 8. Характеристики нелинейных элементов.
- 9. Анализ избирательных цепей (амплитудно-частотная и импульсная характеристики избирательных цепей).
- 10. Предназначение обратной связи в схемотехнике радиотехнических цепей.
- 11. Виды обратных связей.
- 12. Параметры и характеристики нелинейных устройств.
- 13. Принцип работы избирательного усилителя.
- 14. Расчет вольт-амперной характеристики.
- 15. Расчет вольт-фарадной характеристики.
- 16. Определение коэффициента неидеальности.
- 17. Выбор положения рабочей точки транзистора в режиме покоя.
- 18. Нагрузочные прямые постоянного и переменного тока.

### **9.1.4. Примерный перечень тематик курсовых работ**

- 1. Выходной каскад УНЧ.
- 2. Усилительный каскад с ОЭ.
- 3. Избирательный усилитель.
- 4. Амплитудный детектор на операционных усилителях.
- 5. Влияние отрицательной обратной связи на величину входного и выходного сопротивлений усилителя.
- 6. Измерение характеристик биполярного транзистора 2N6488G и расчет его SPICEпараметров.
- 7. Измерение характеристик биполярного транзистора BC546B и расчет его SPICEпараметров.
- 8. Измерение характеристик диода S2M и расчет его SPICE-параметров.
- 9. Измерение характеристик биполярного транзистора MJE15034G и расчет его SPICEпараметров.

## **9.1.5. Примерный перечень вариантов (заданий) контрольных работ**

- 1. Определение линейной цепи в радиотехнике.
- 2. Определение нелинейной цепи в радиотехнике.
- 3. Общий принцип определения нелинейных искажений сигналов цепями.
- 4. Перечень областей применения нелинейных эффектов в радиотехнике.
- 5. Усилитель это линейная цепь или нелинейная?
- 6. Принцип преобразования частоты в радиотехнике.
- 7. Принцип умножения частоты.
- 8. Принцип действия генераторов. Это линейный узел или нелинейный?
- 9. Конденсатор (емкость) как нелинейный элемент.
- 10. Индуктивность как нелинейный элемент.
- 11. Вольт-амперная характеристика полупроводникового диода.
- 12. Нелинейные емкостные свойства полупроводникового диода.
- 13. Диффузионная емкость p-n-перехода. Это линейный эффект или нелинейный?
- 14. Нелинейно-инерционная модель Эберса-Мола для биполярного транзистора.
- 15. JFET и их модель.
- 16. Нелинейно-инерционная модель Гуммеля-Пуна для биполярного транзистора.
- 17. MOSFET и их модель.
- 18. Диодные детекторы.
- 19. Формирователи импульсов на ДНЗ.
- 20. Диодные умножители частоты.
- 21. S-диоды и их применение для формирования импульсов.
- 22. Диодные смесители.
- 23. Нелинейные линии передачи.
- 24. Усилители на варикапах (параметрические).
- 25. Транзисторные смесители.
- 26. Минималистичная модель транзистора.
- 27. Отрицательные обратные связи в транзисторных схемах.
- 28. Положительные обратные связи в транзисторных схемах.
- 29. Нелинейные искажения сигналов в простейших транзисторных схемах.
- 30. Цепи с отрицательными значениями сопротивления и реактанса. Негаторы.
- 31. Цепи умножения добротности.

### **9.2. Методические рекомендации**

Учебный материал излагается в форме, предполагающей самостоятельное мышление студентов, самообразование. При этом самостоятельная работа студентов играет решающую роль в ходе всего учебного процесса.

Начать изучение дисциплины необходимо со знакомства с рабочей программой, списком учебно-методического и программного обеспечения. Самостоятельная работа студента включает работу с учебными материалами, выполнение контрольных мероприятий, предусмотренных учебным планом.

В процессе изучения дисциплины для лучшего освоения материала необходимо регулярно обращаться к рекомендуемой литературе и источникам, указанным в учебных материалах; пользоваться через кабинет студента на сайте Университета образовательными ресурсами электронно-библиотечной системы, а также общедоступными интернет-порталами, содержащими научно-популярные и специализированные материалы, посвященные различным аспектам учебной дисциплины.

При самостоятельном изучении тем следуйте рекомендациям:

– чтение или просмотр материала осуществляйте со скоростью, достаточной для индивидуального понимания и освоения материала, выделяя основные идеи; на основании изученного составить тезисы. Освоив материал, попытаться соотнести теорию с примерами из практики;

– если в тексте встречаются незнакомые или малознакомые термины, следует выяснить их значение для понимания дальнейшего материала;

– осмысливайте прочитанное и изученное, отвечайте на предложенные вопросы.

Студенты могут получать индивидуальные консультации, в т.ч. с использованием средств телекоммуникации.

По дисциплине могут проводиться дополнительные занятия, в т.ч. в форме вебинаров. Расписание вебинаров и записи вебинаров публикуются в электронном курсе / электронном журнале по дисциплине.

### **9.3. Требования к оценочным материалам для лиц с ограниченными возможностями здоровья и инвалидов**

Для лиц с ограниченными возможностями здоровья и инвалидов предусмотрены дополнительные оценочные материалы, перечень которых указан в таблице 9.4.

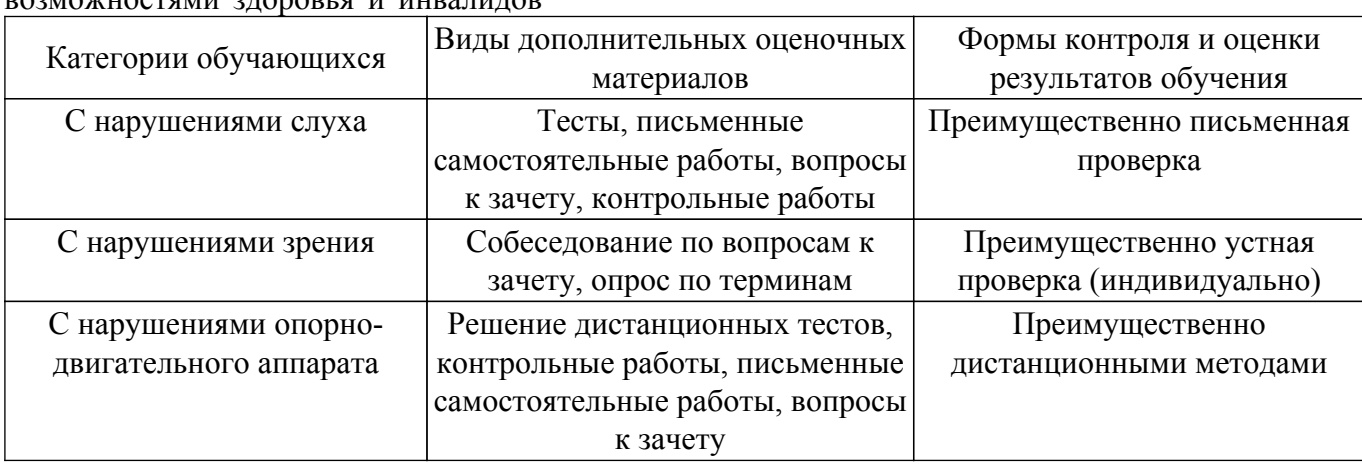

Таблица 9.4 – Дополнительные материалы оценивания для лиц с ограниченными возможностями здоровья и инвалидов

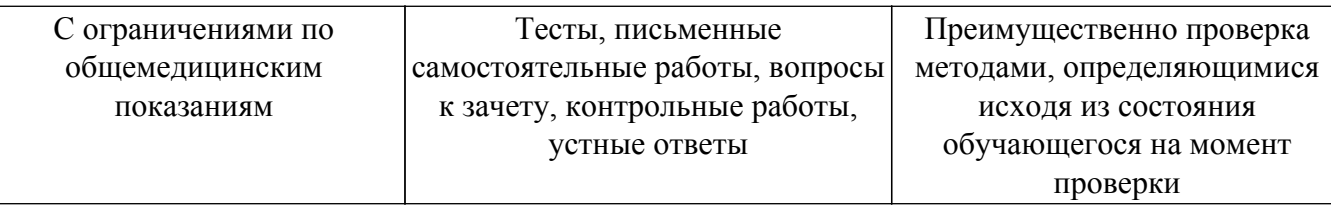

#### **9.4. Методические рекомендации по оценочным материалам для лиц с ограниченными возможностями здоровья и инвалидов**

Для лиц с ограниченными возможностями здоровья и инвалидов предусматривается доступная форма предоставления заданий оценочных средств, а именно:

- в печатной форме;
- в печатной форме с увеличенным шрифтом;
- в форме электронного документа;
- методом чтения ассистентом задания вслух;
- предоставление задания с использованием сурдоперевода.

Лицам с ограниченными возможностями здоровья и инвалидам увеличивается время на подготовку ответов на контрольные вопросы. Для таких обучающихся предусматривается доступная форма предоставления ответов на задания, а именно:

- письменно на бумаге;
- набор ответов на компьютере;
- набор ответов с использованием услуг ассистента;

– представление ответов устно.

Процедура оценивания результатов обучения лиц с ограниченными возможностями здоровья и инвалидов по дисциплине предусматривает предоставление информации в формах, адаптированных к ограничениям их здоровья и восприятия информации:

## **Для лиц с нарушениями зрения:**

- в форме электронного документа;
- в печатной форме увеличенным шрифтом.
- **Для лиц с нарушениями слуха:**
- в форме электронного документа;

– в печатной форме.

# **Для лиц с нарушениями опорно-двигательного аппарата:**

## – в форме электронного документа;

– в печатной форме.

При необходимости для лиц с ограниченными возможностями здоровья и инвалидов процедура оценивания результатов обучения может проводиться в несколько этапов.

# **ЛИСТ СОГЛАСОВАНИЯ**

Рассмотрена и одобрена на заседании кафедры РСС протокол № 4 0т «<u>23 » 11 2023</u> г.

# **СОГЛАСОВАНО:**

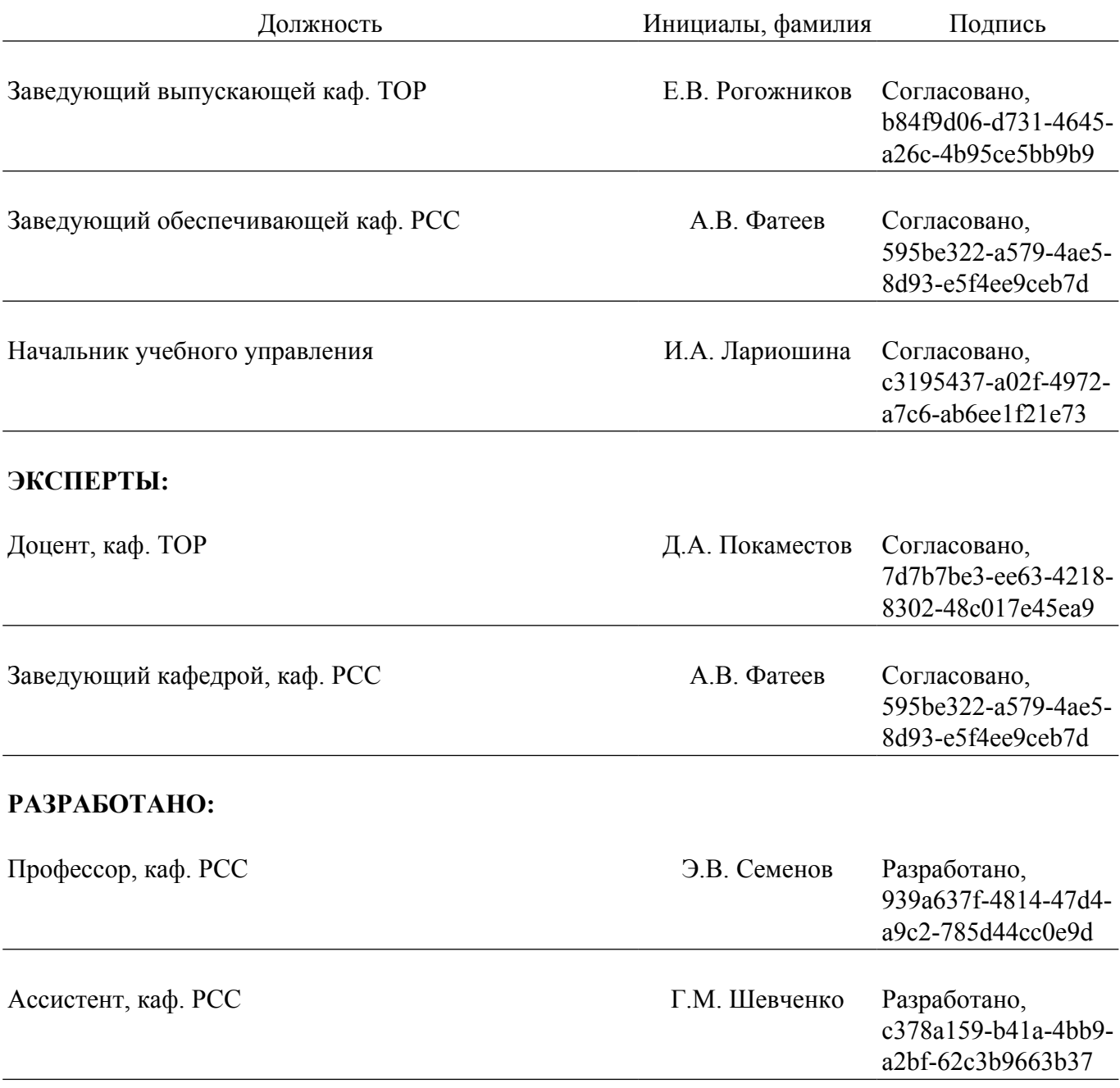